# **INGENIERÍA EN TECNOLOGÍAS DE LA INFORMACIÓN**

# **HOJA DE ASIGNATURA CON DESGLOSE DE UNIDADES TEMÁTICAS**

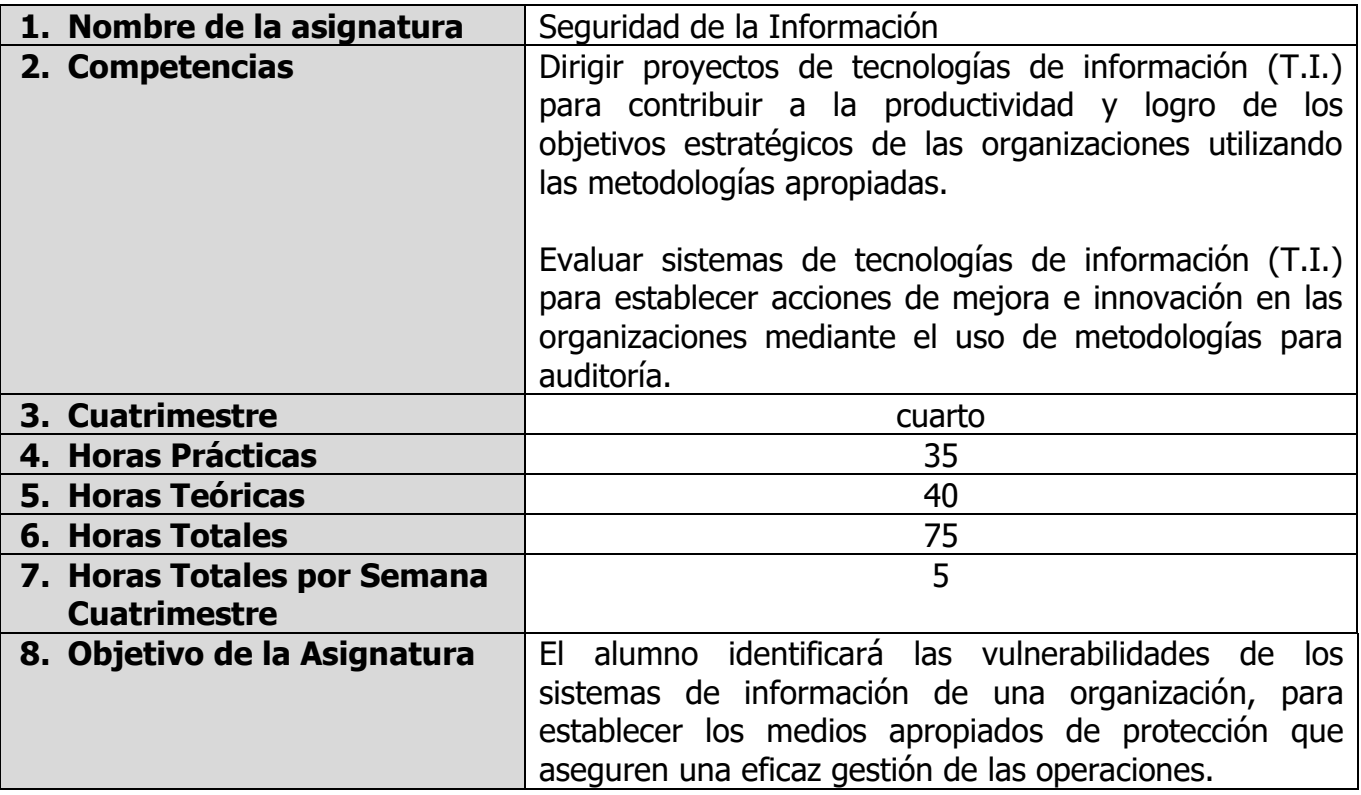

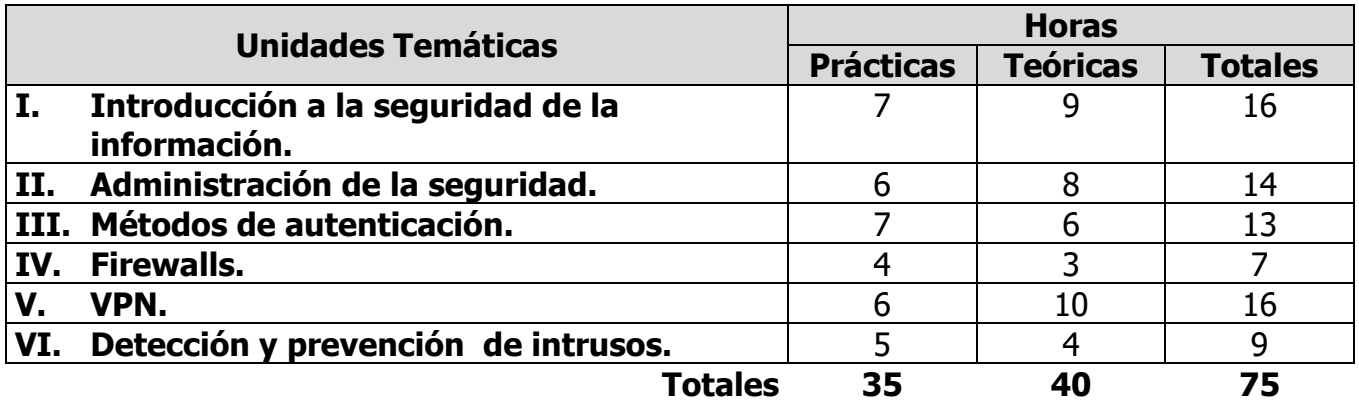

**ELABORÓ:** COMITE DE DIRECTORES DE LA INGENIERÍA EN TECNOLOGÍAS DE LA INFORMACIÓN

### **UNIDADES TEMÁTICAS**

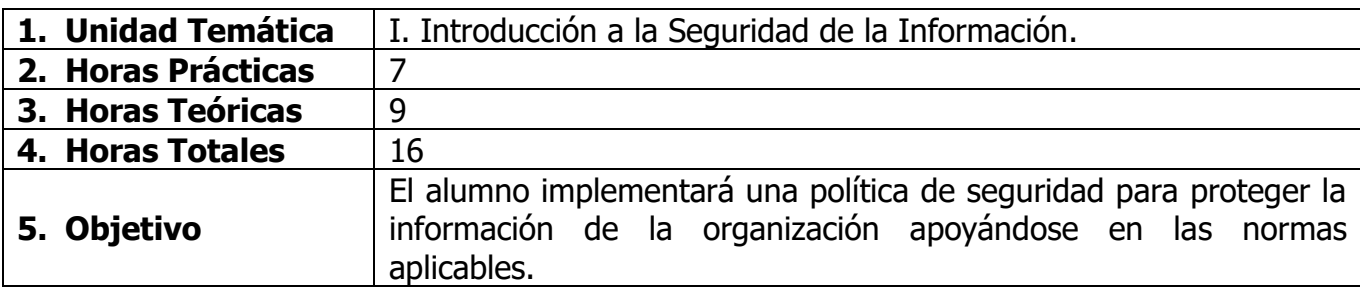

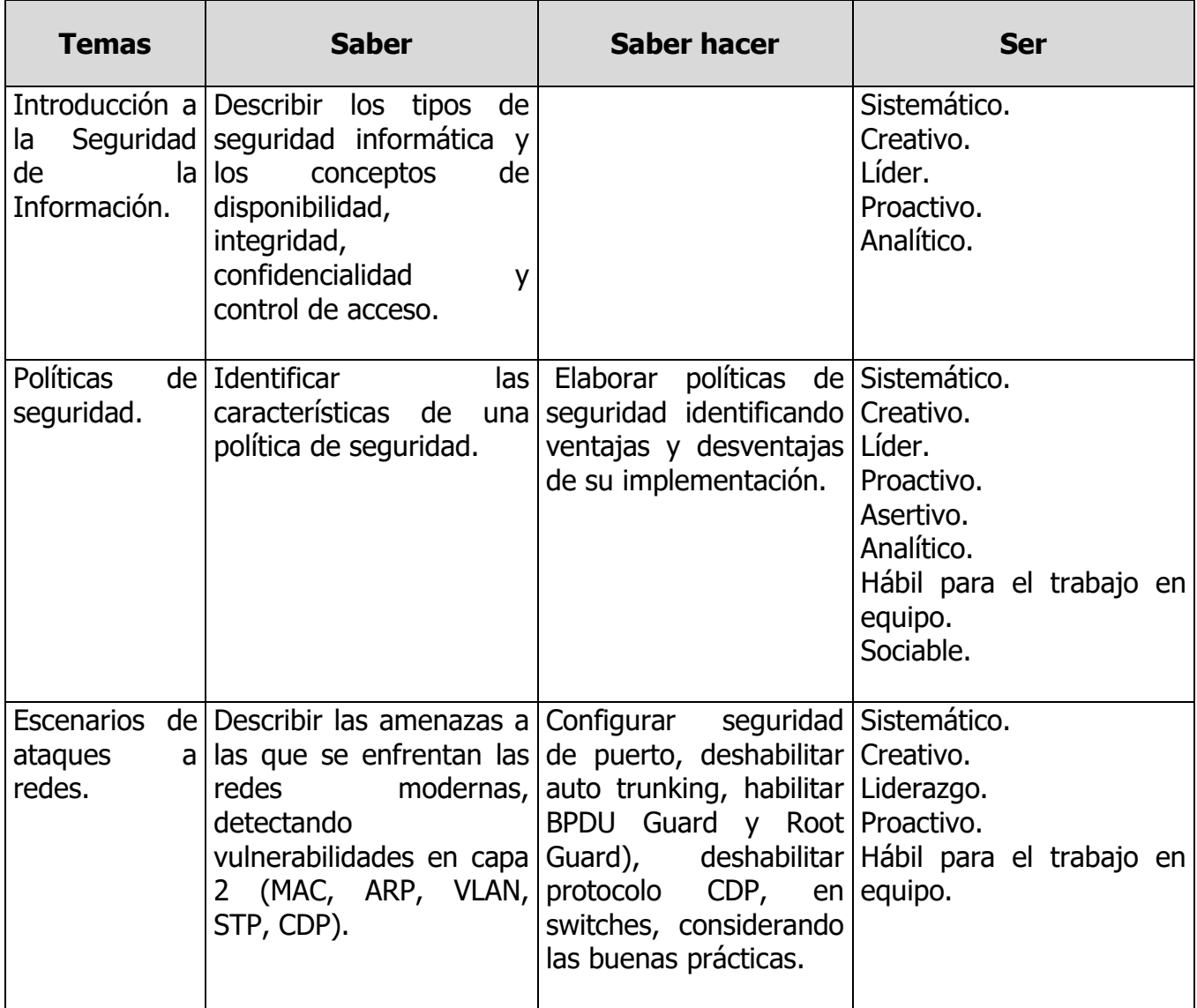

**ELABORÓ:** COMITE DE DIRECTORES DE LA INGENIERÍA EN TECNOLOGÍAS DE LA INFORMACIÓN

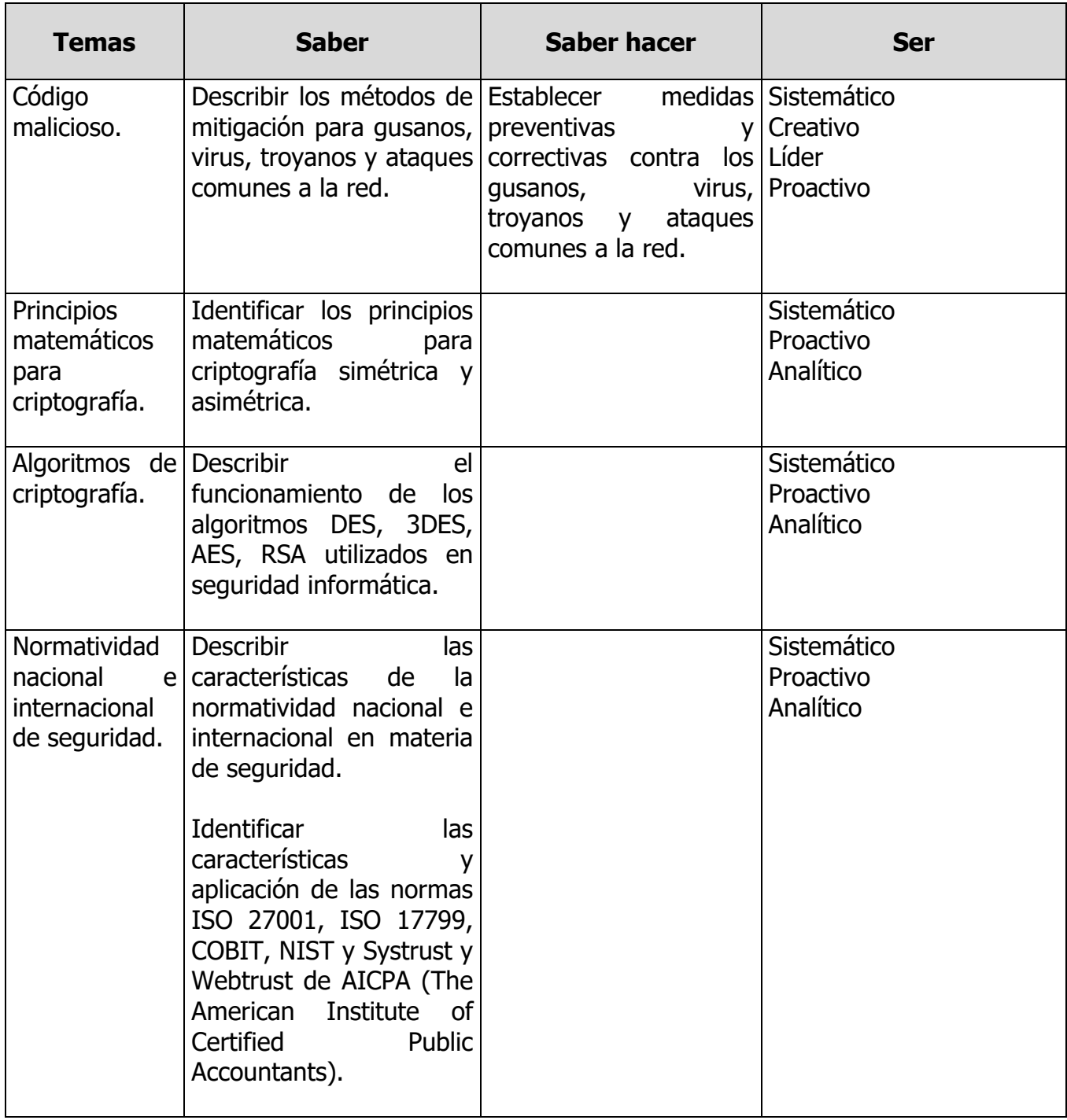

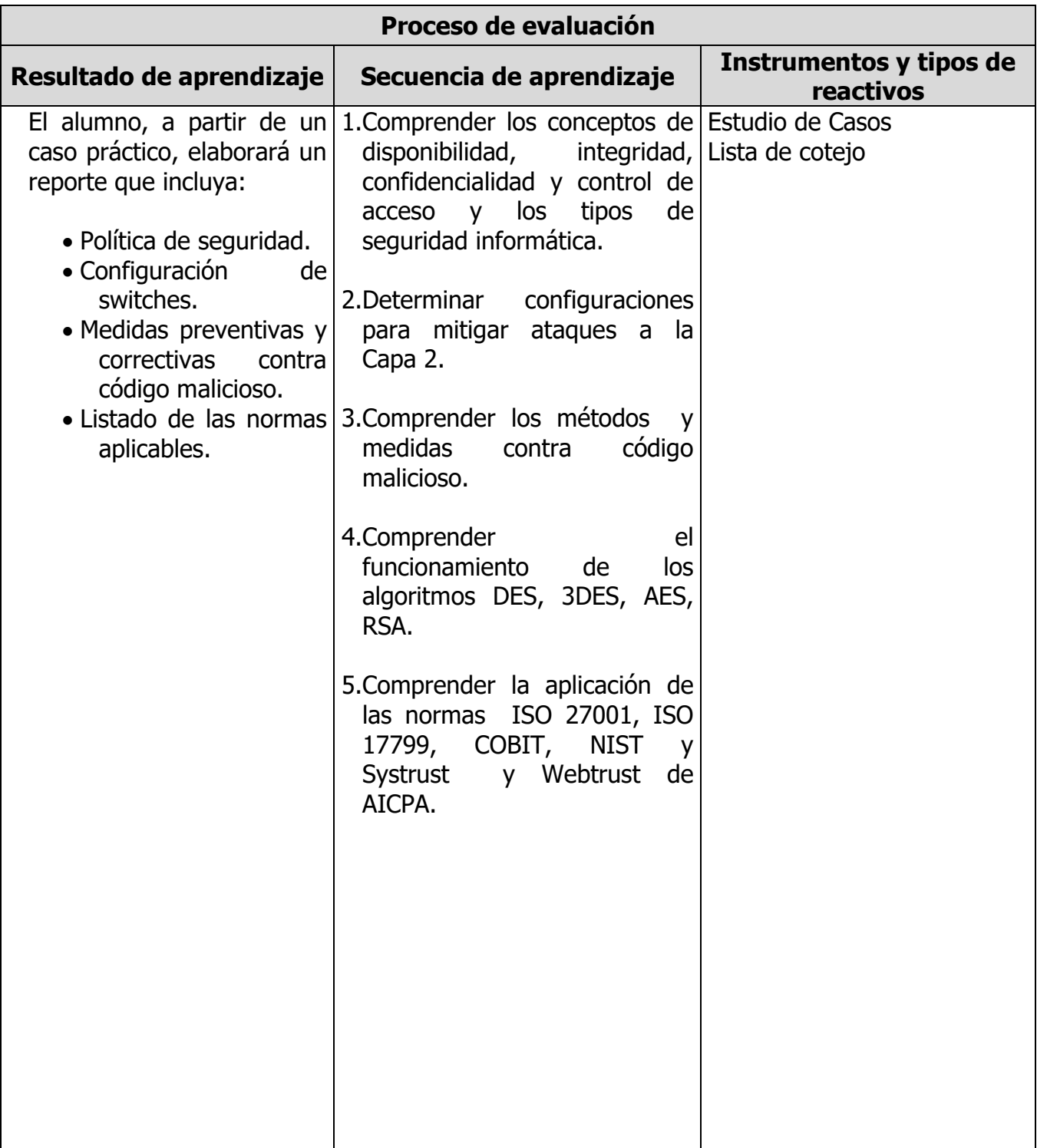

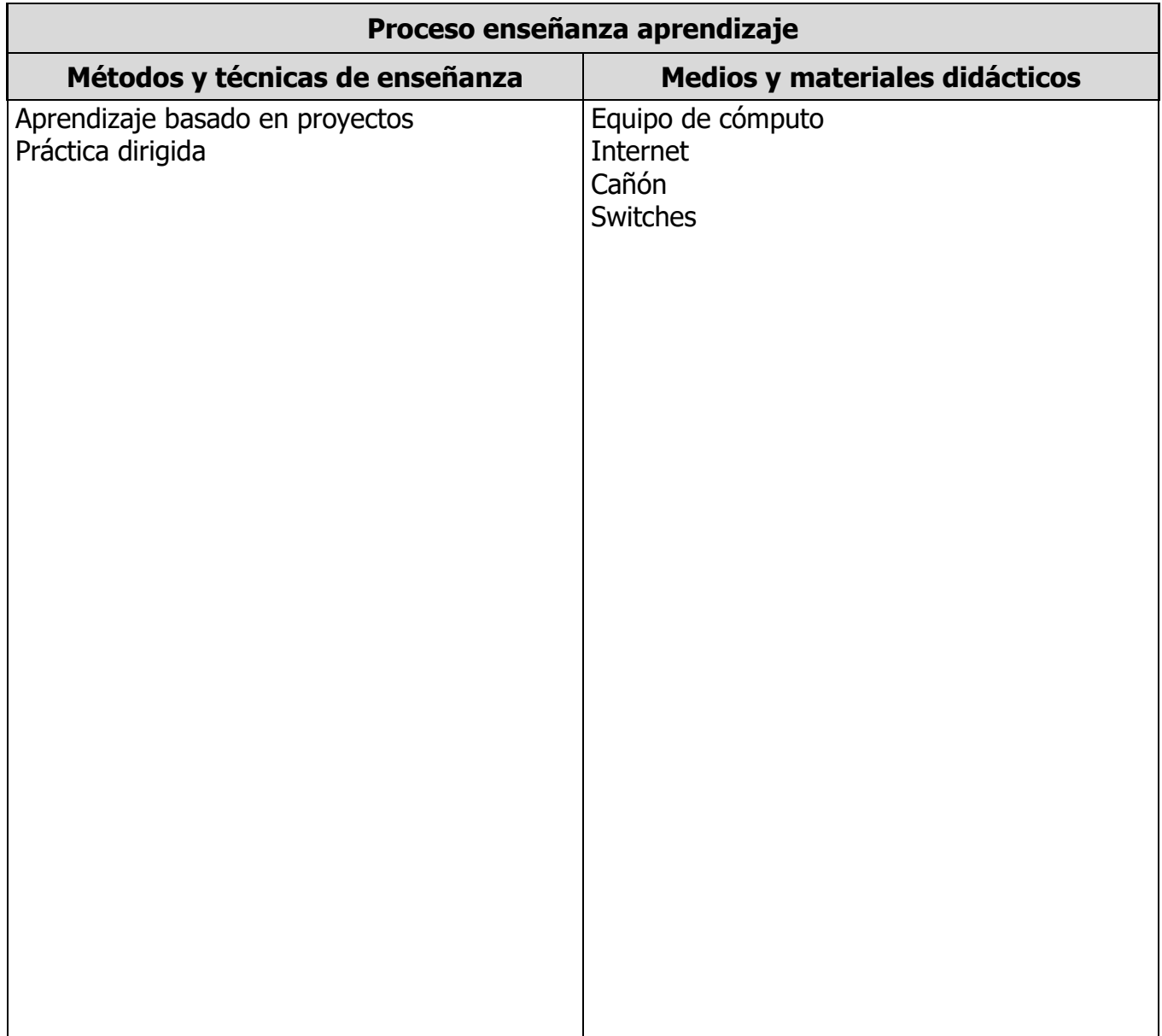

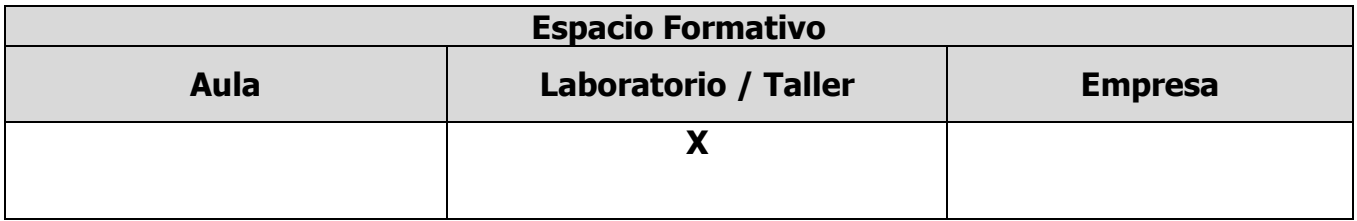

**ELABORÓ:** COMITE DE DIRECTORES DE LA INGENIERÍA EN TECNOLOGÍAS DE LA INFORMACIÓN

# **UNIDADES TEMÁTICAS**

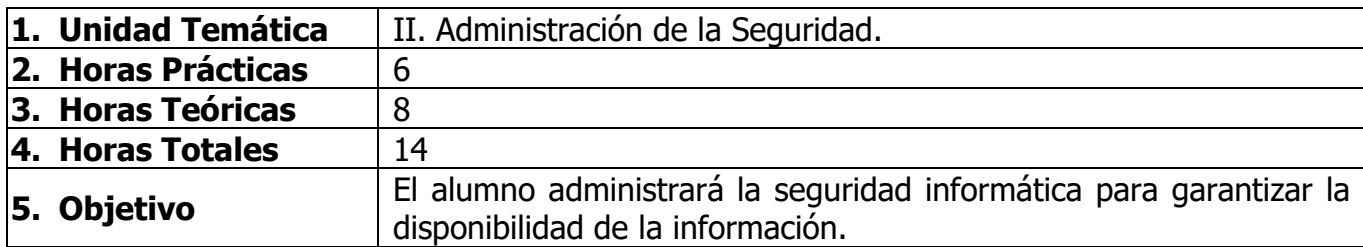

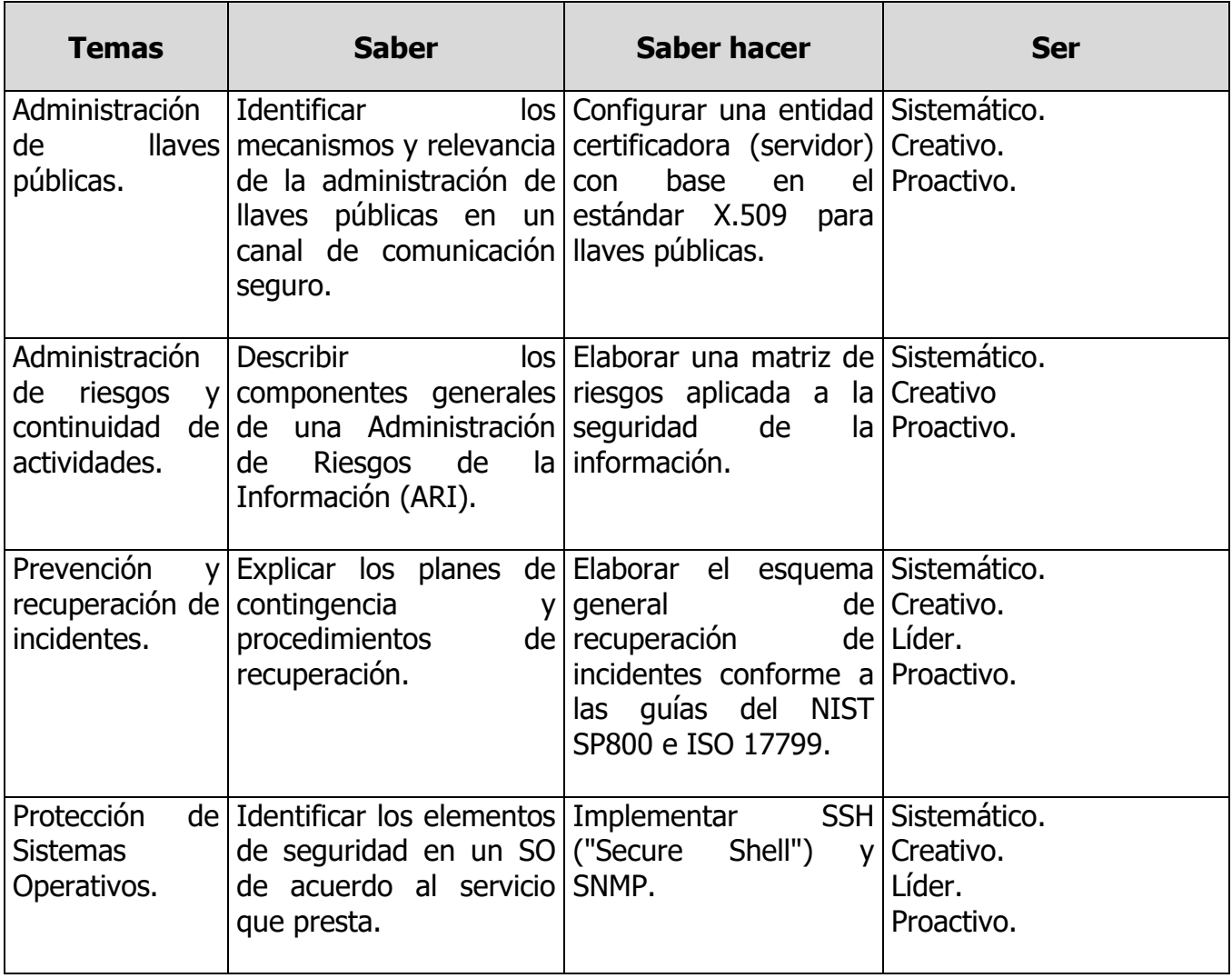

**ELABORÓ:** COMITE DE DIRECTORES DE LA INGENIERÍA EN TECNOLOGÍAS DE LA INFORMACIÓN

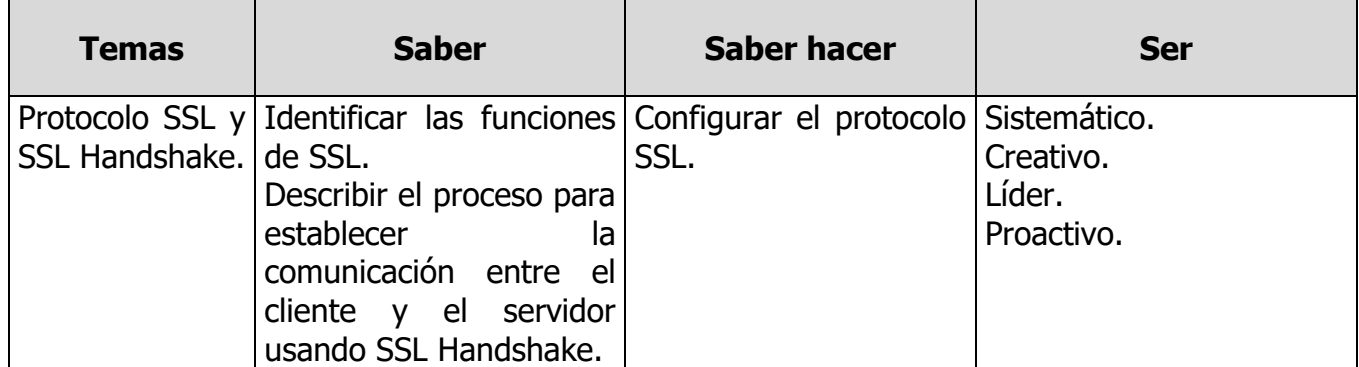

**ELABORÓ:** COMITE DE DIRECTORES DE LA INGENIERÍA EN TECNOLOGÍAS DE LA INFORMACIÓN

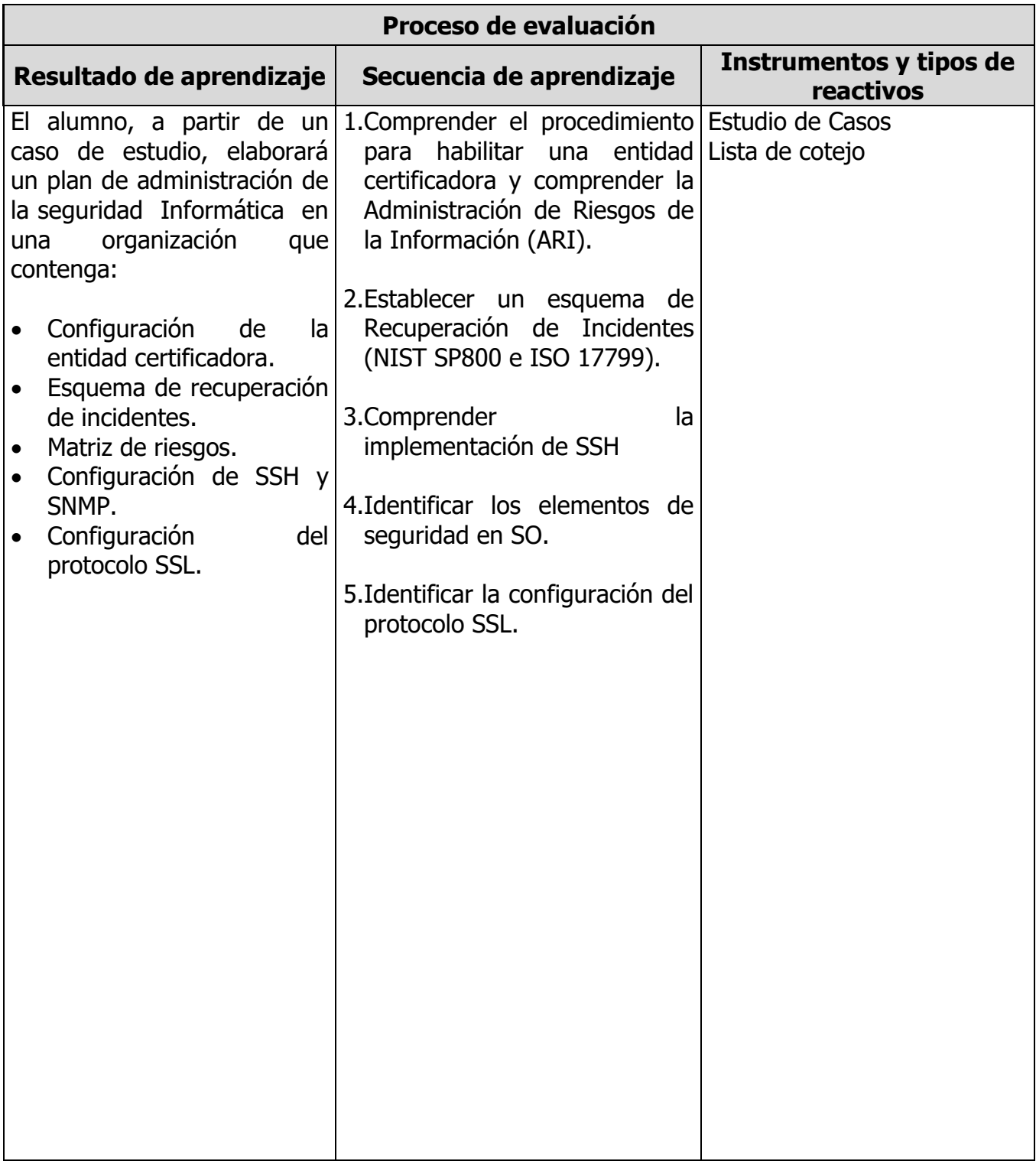

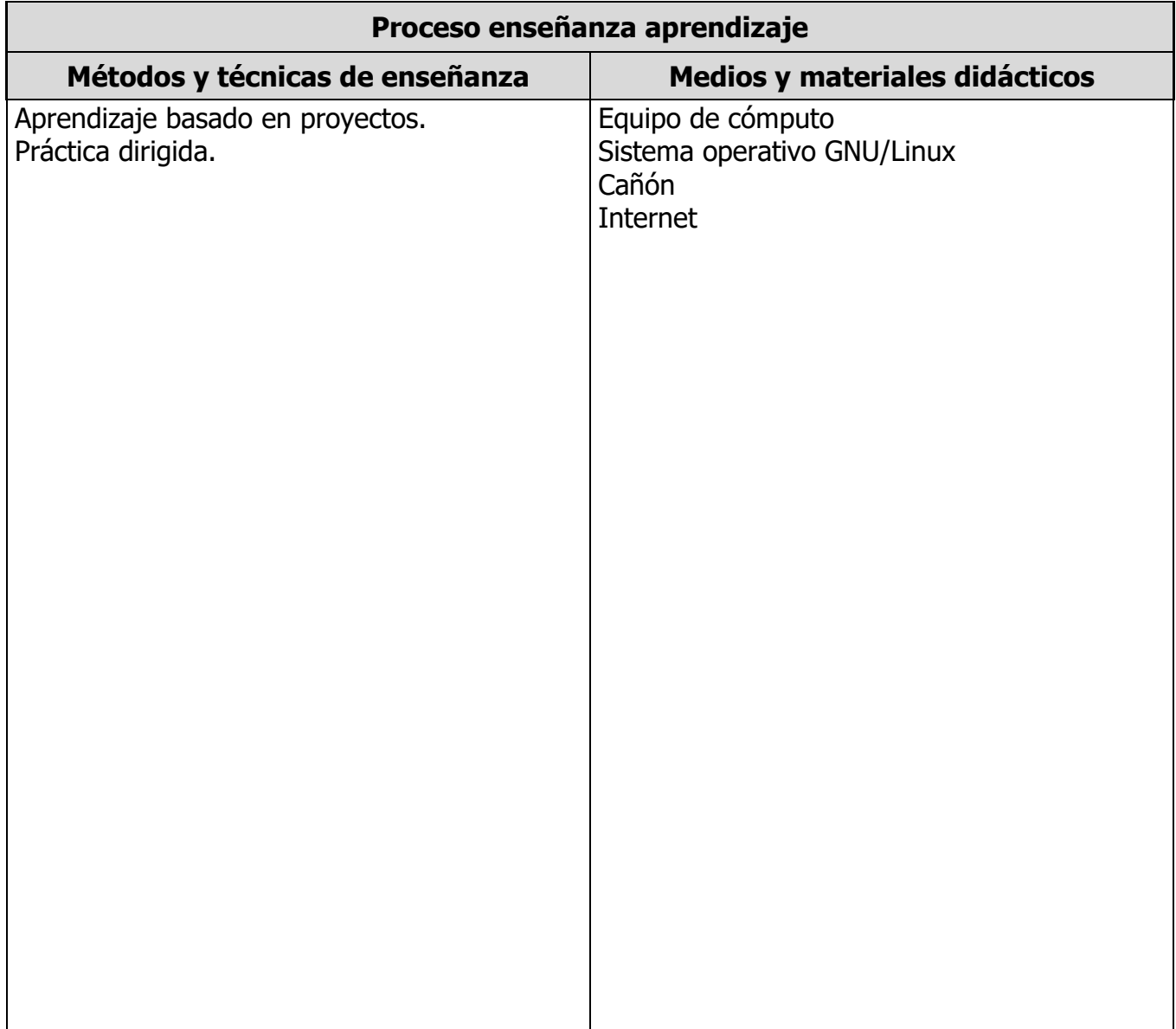

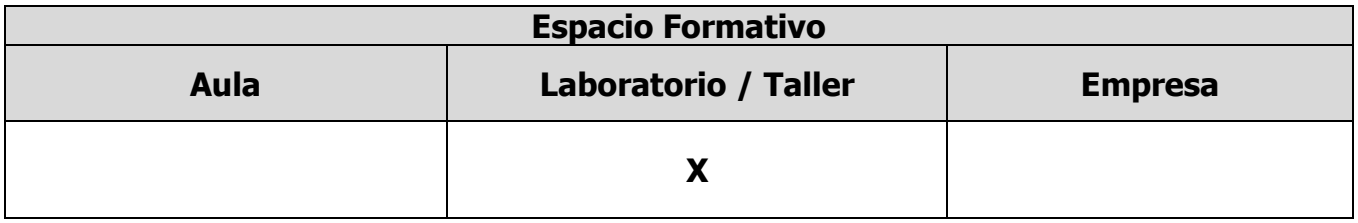

**ELABORÓ:** COMITE DE DIRECTORES DE LA INGENIERÍA EN TECNOLOGÍAS DE LA INFORMACIÓN

## **UNIDADES TEMÁTICAS**

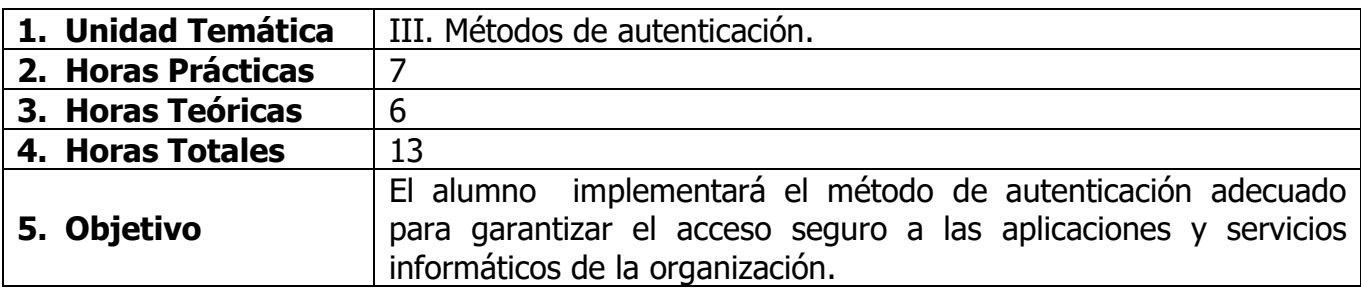

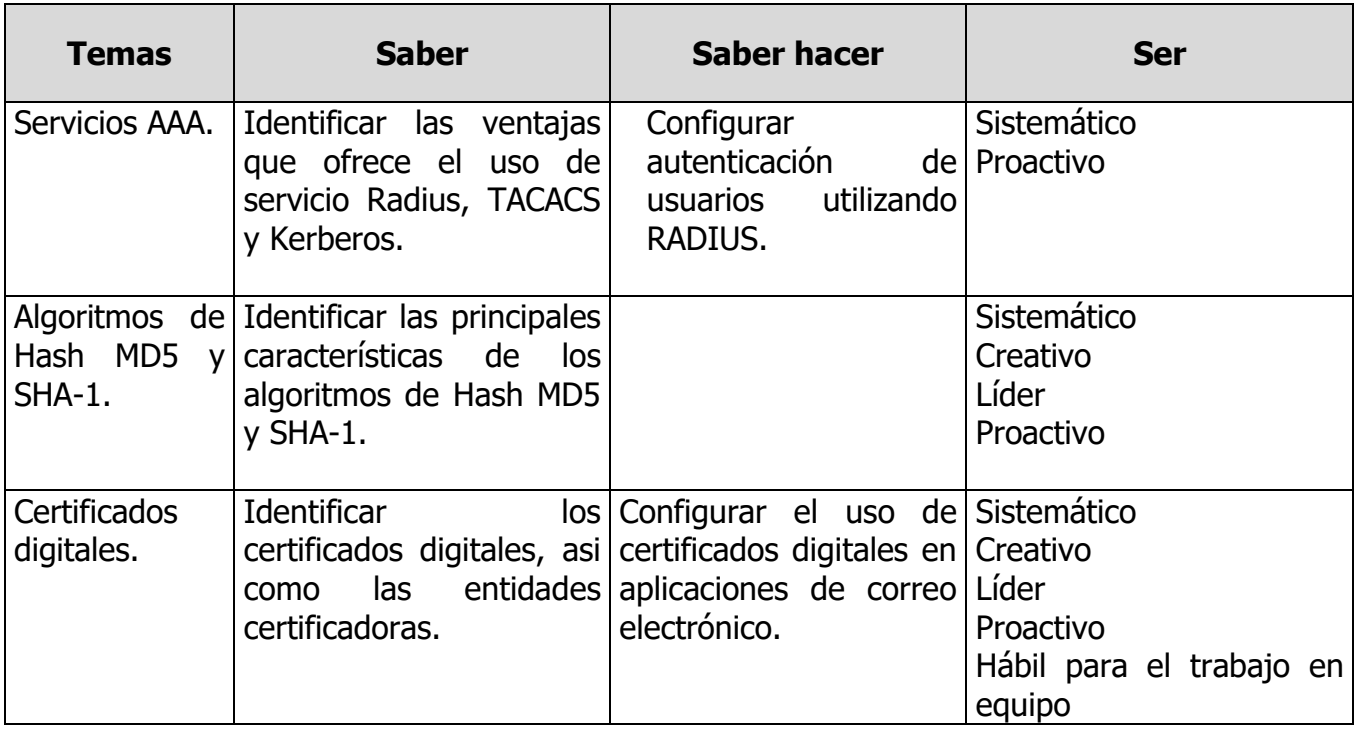

**ELABORÓ:** COMITE DE DIRECTORES DE LA INGENIERÍA EN TECNOLOGÍAS DE LA INFORMACIÓN

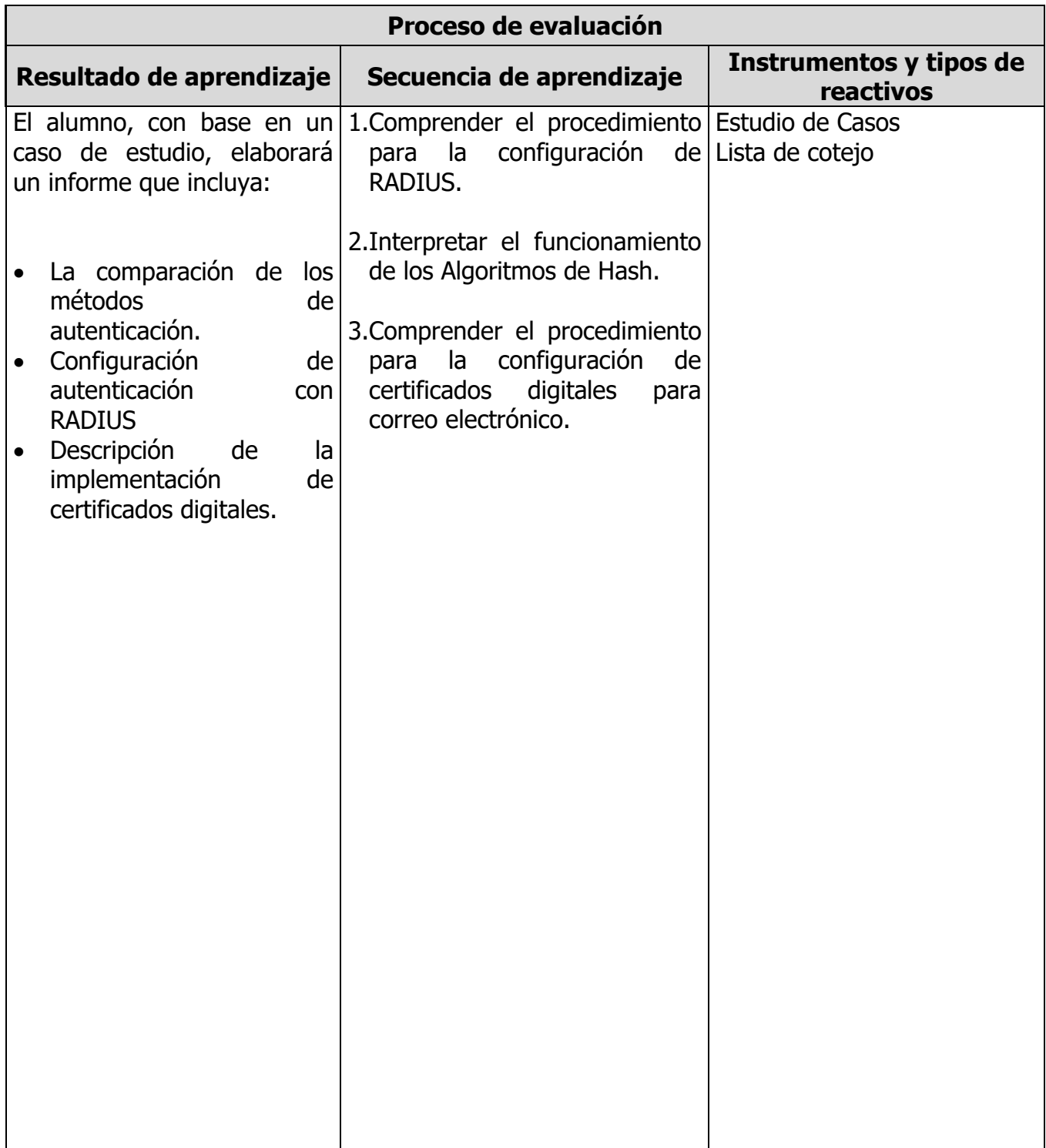

**ELABORÓ:** COMITE DE DIRECTORES DE LA INGENIERÍA EN TECNOLOGÍAS DE LA INFORMACIÓN

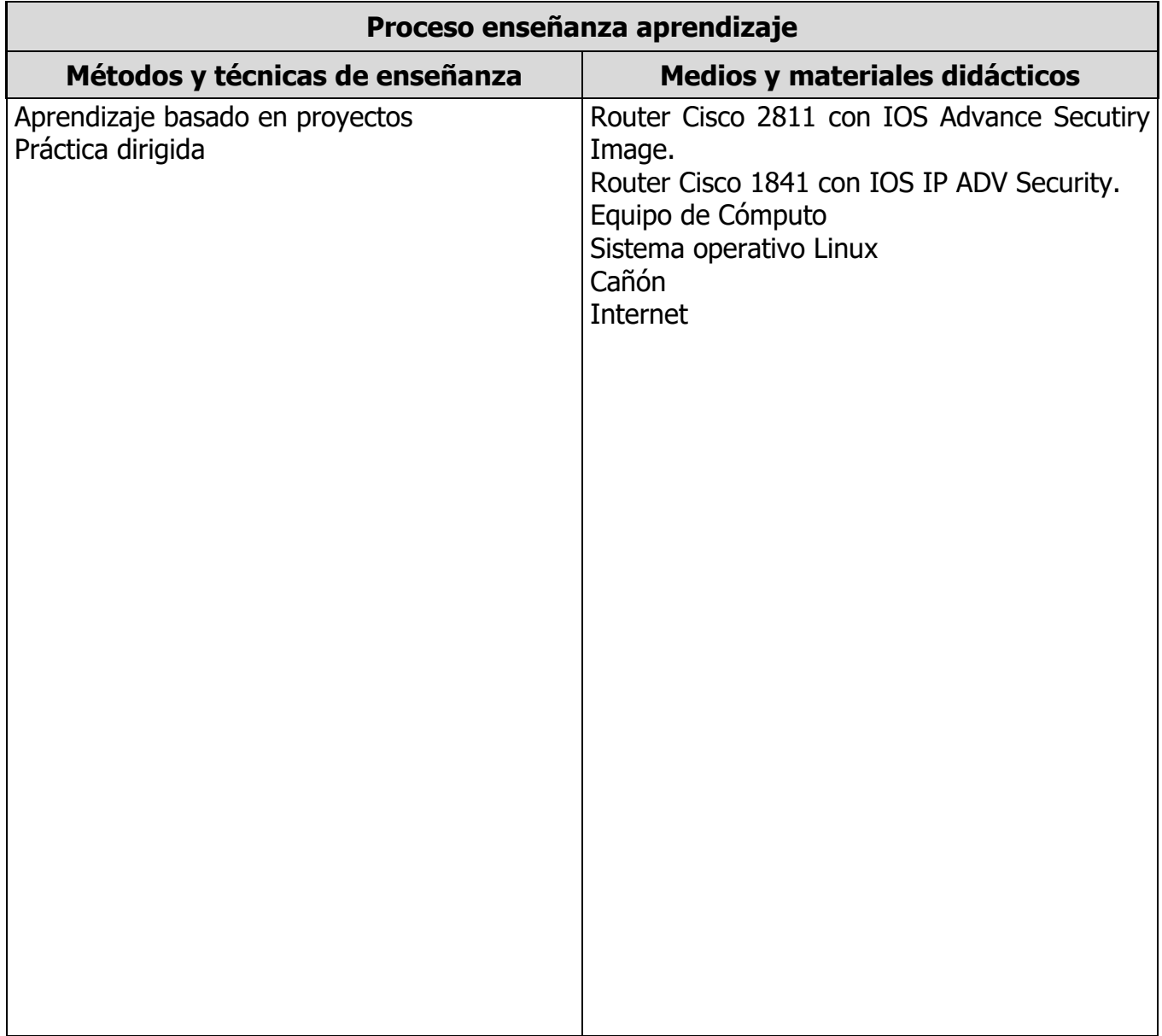

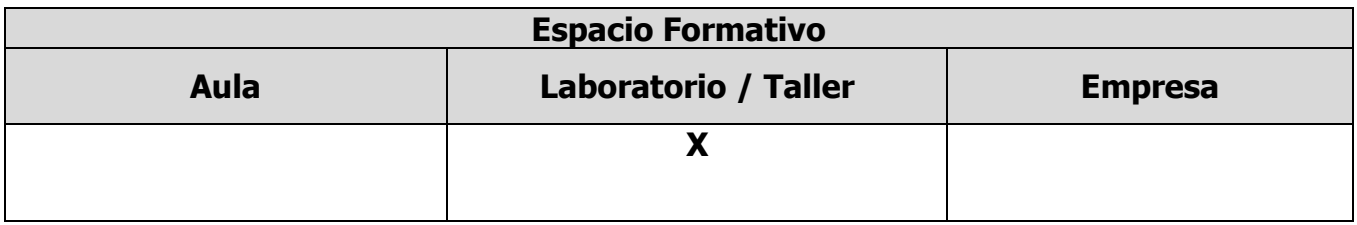

**ELABORÓ:** COMITE DE DIRECTORES DE LA INGENIERÍA EN TECNOLOGÍAS DE LA INFORMACIÓN

#### **UNIDADES TEMÁTICAS**

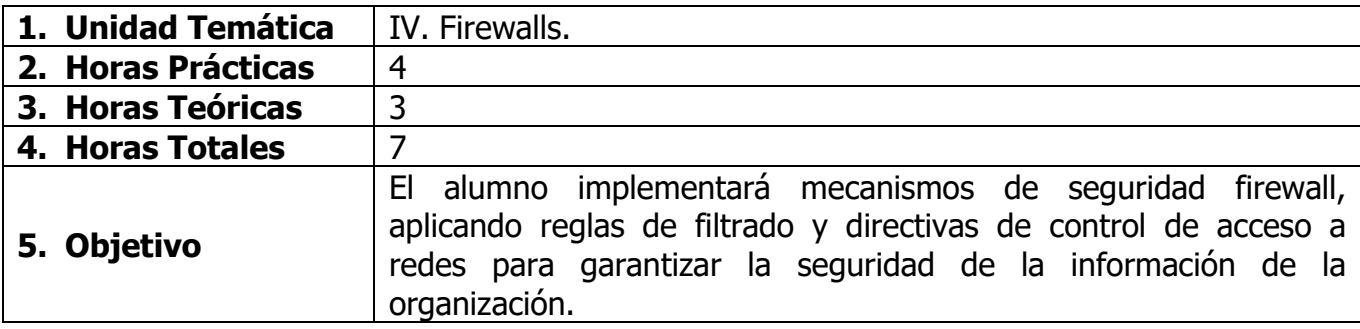

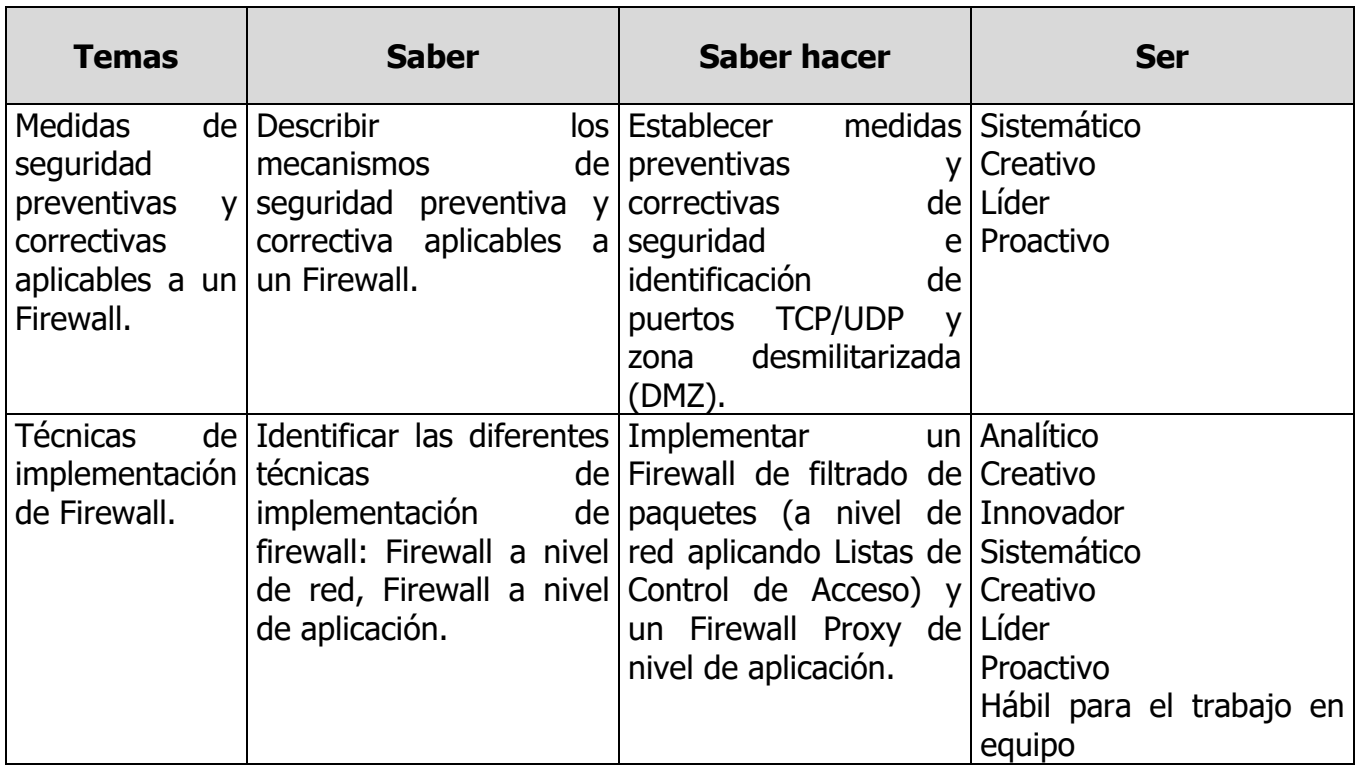

**ELABORÓ:** COMITE DE DIRECTORES DE LA INGENIERÍA EN TECNOLOGÍAS DE LA INFORMACIÓN

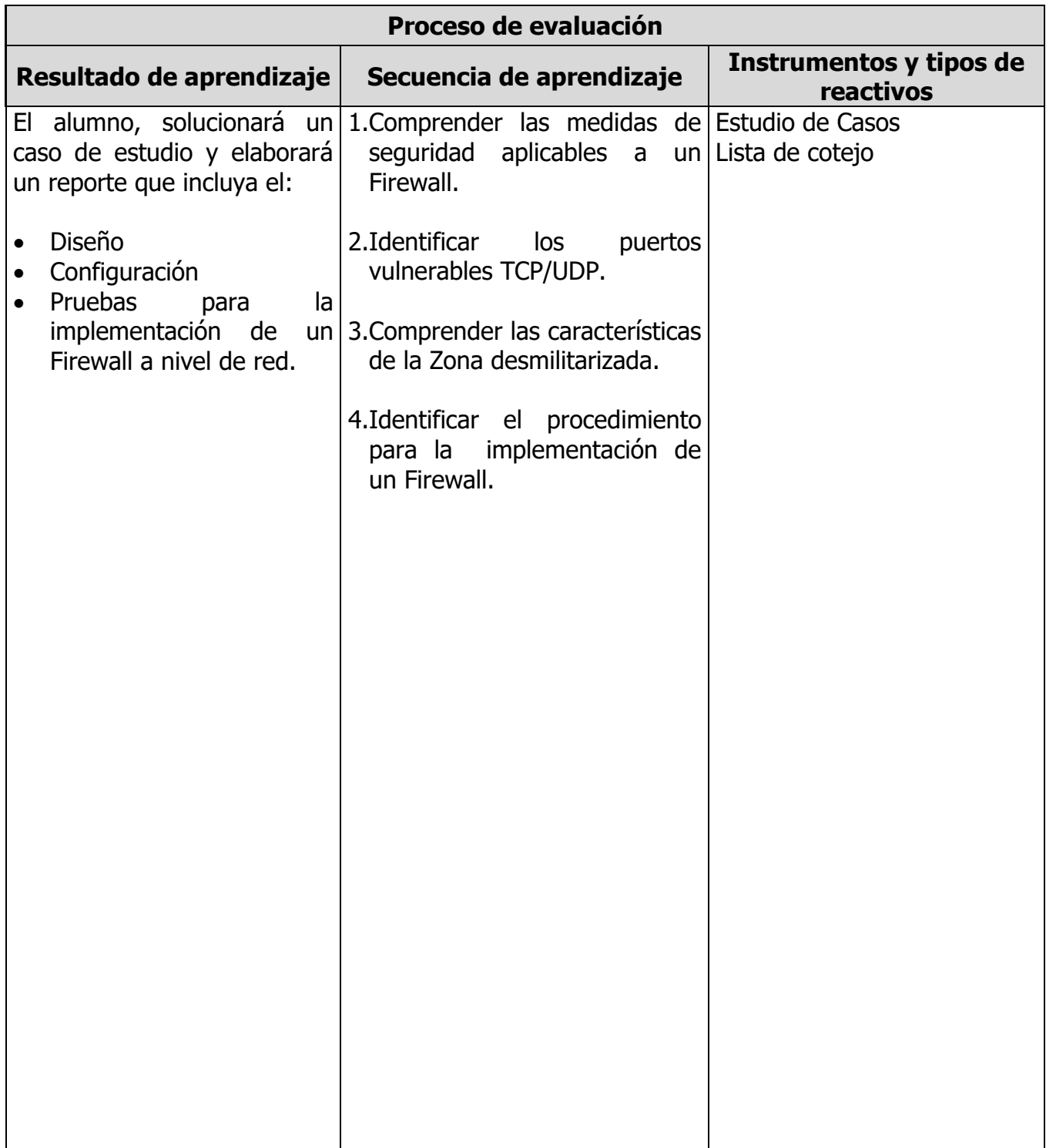

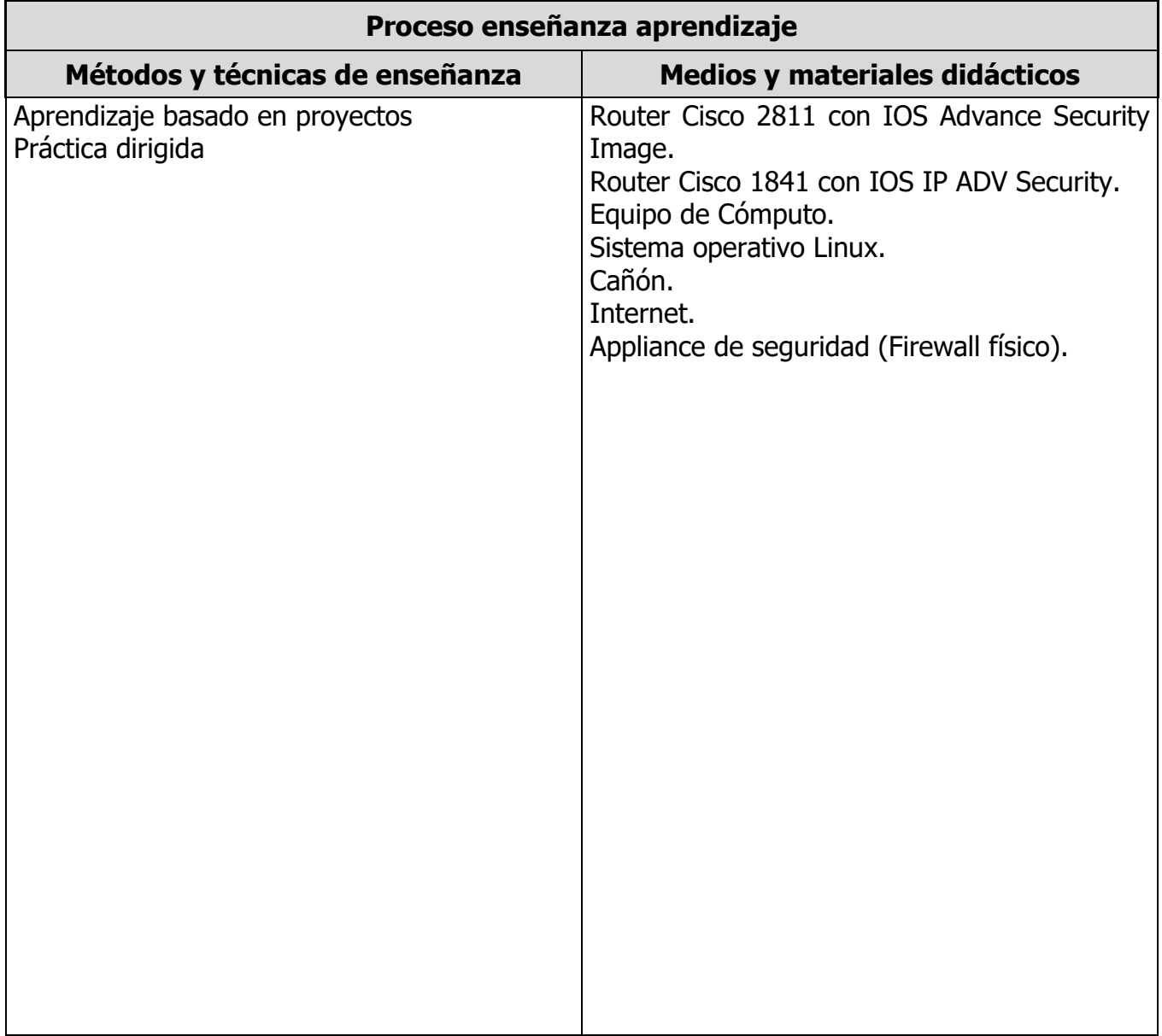

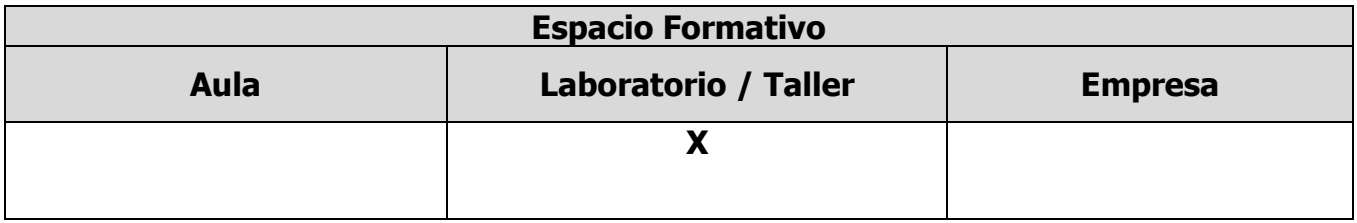

**ELABORÓ:** COMITE DE DIRECTORES DE LA INGENIERÍA EN TECNOLOGÍAS DE LA INFORMACIÓN

#### **UNIDADES TEMÁTICAS**

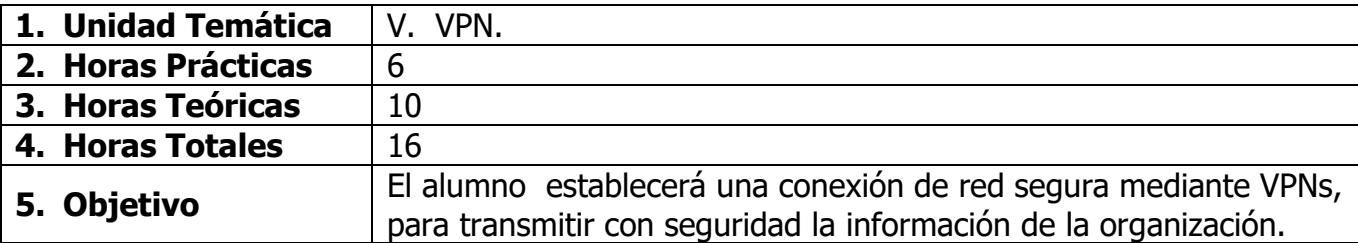

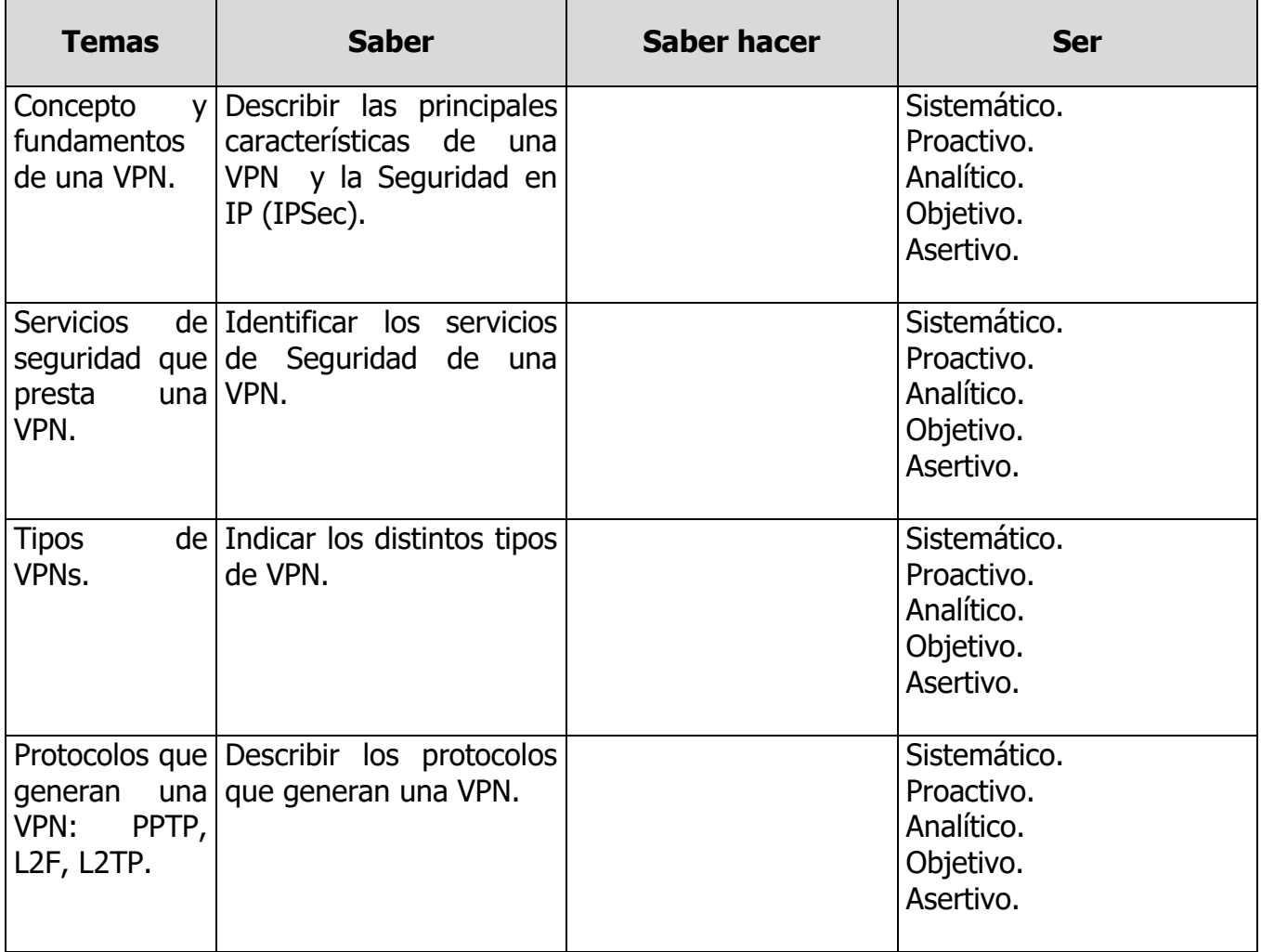

**ELABORÓ:** COMITE DE DIRECTORES DE LA INGENIERÍA EN TECNOLOGÍAS DE LA INFORMACIÓN

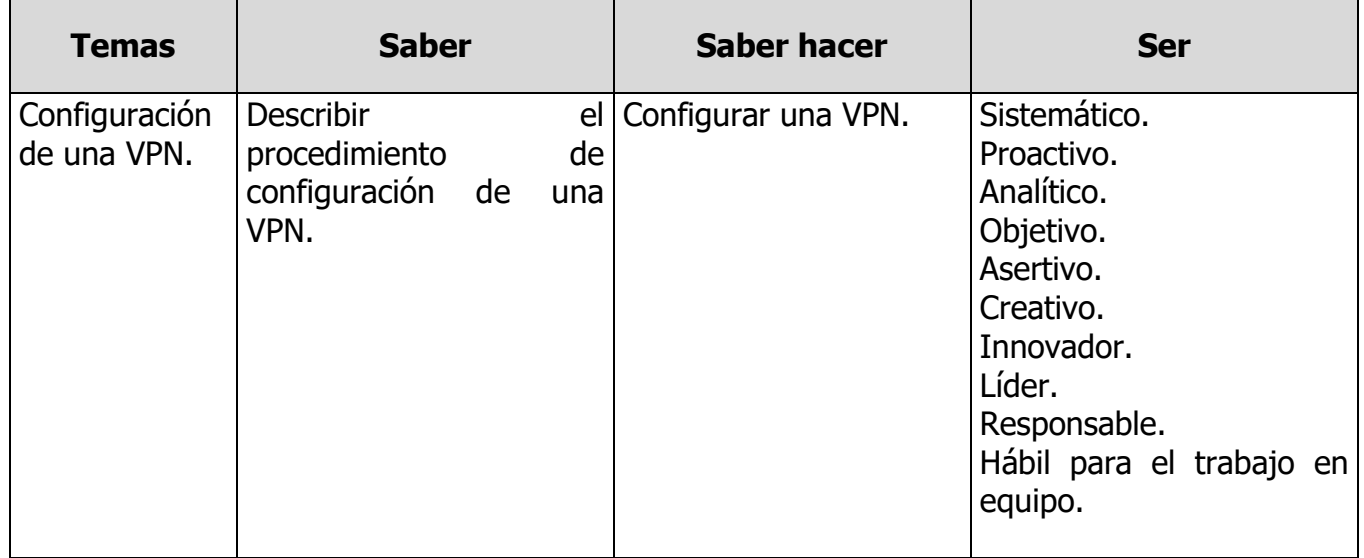

**ELABORÓ:** COMITE DE DIRECTORES DE LA INGENIERÍA EN TECNOLOGÍAS DE LA INFORMACIÓN

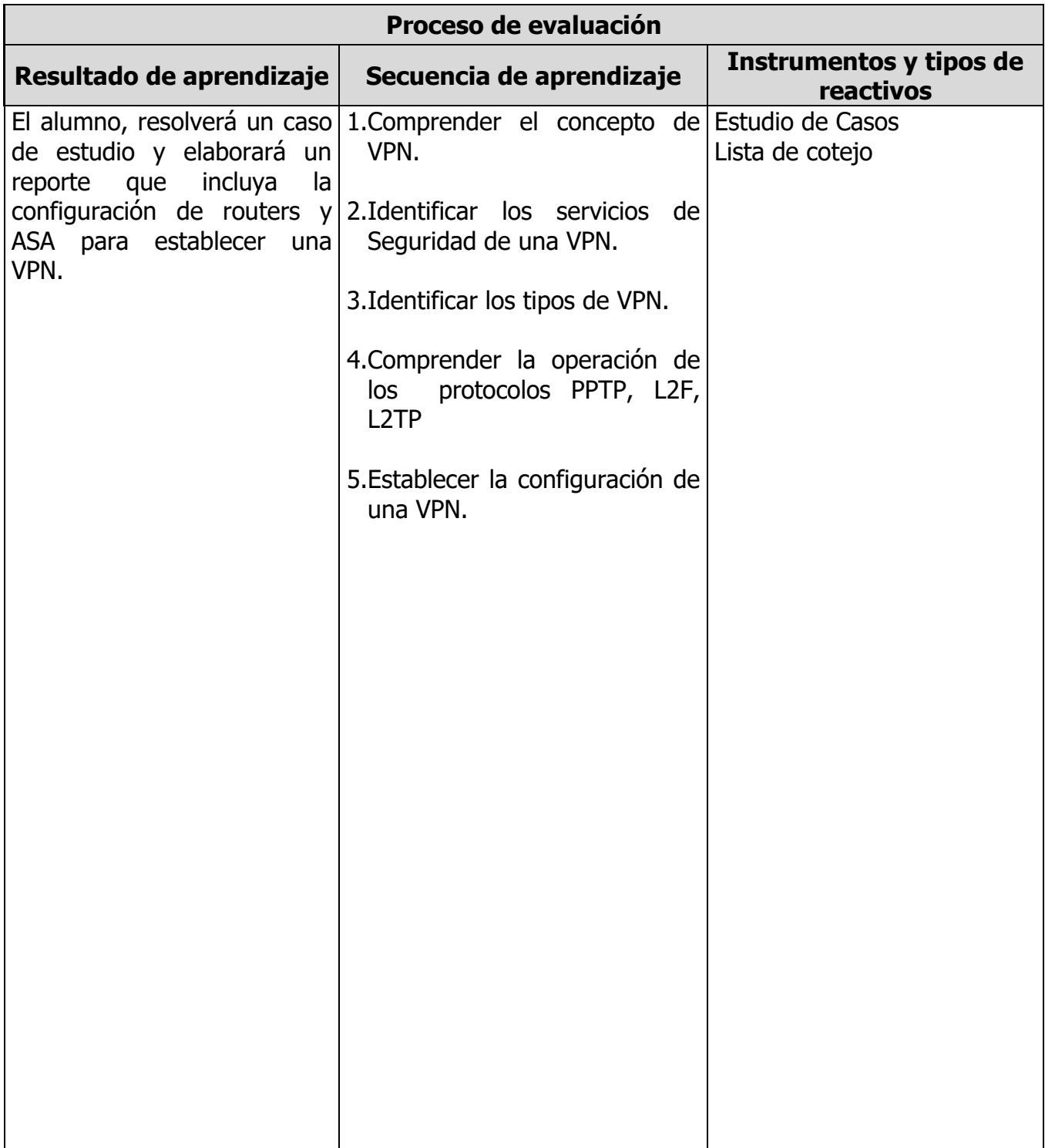

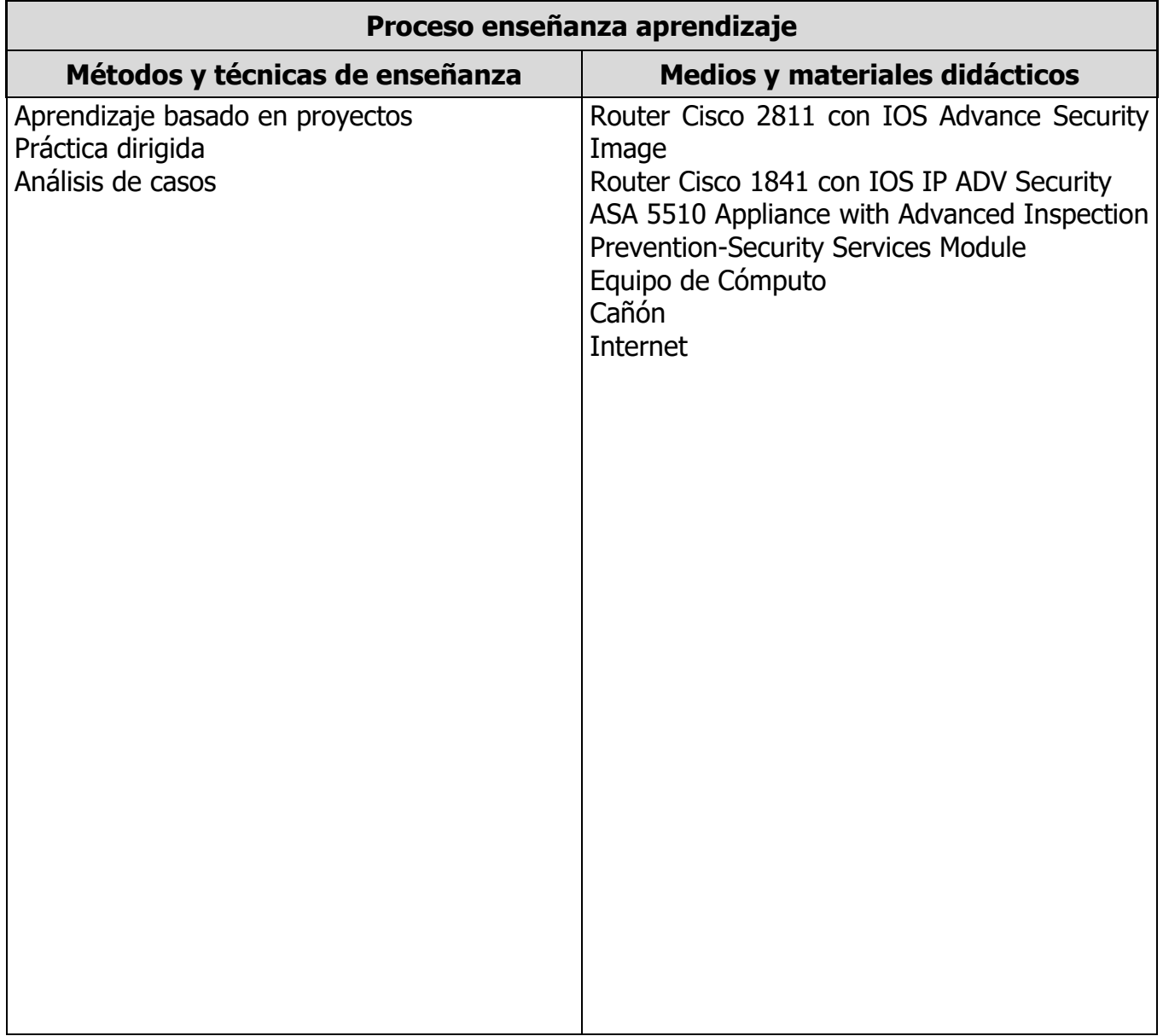

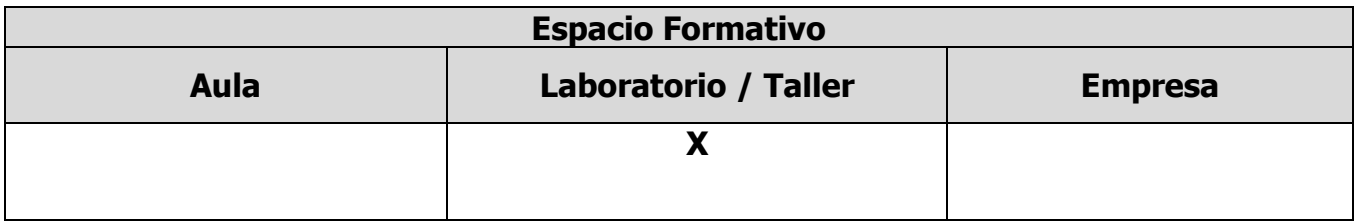

**ELABORÓ:** COMITE DE DIRECTORES DE LA INGENIERÍA EN TECNOLOGÍAS DE LA INFORMACIÓN

#### **UNIDADES TEMÁTICAS**

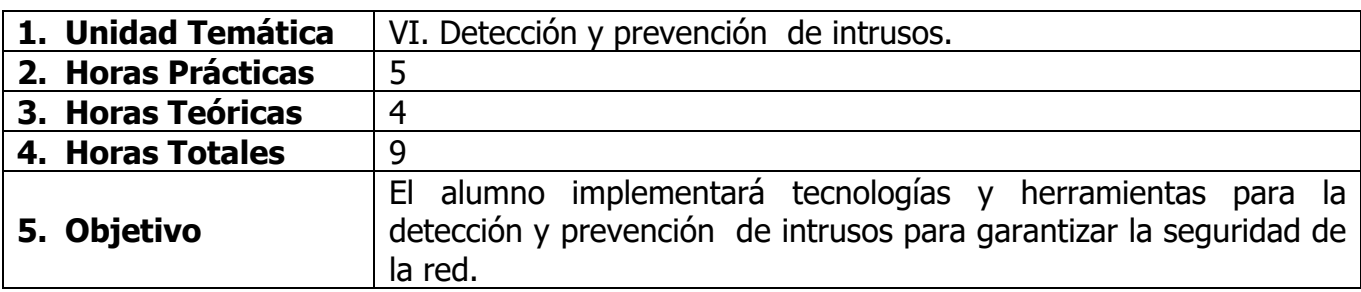

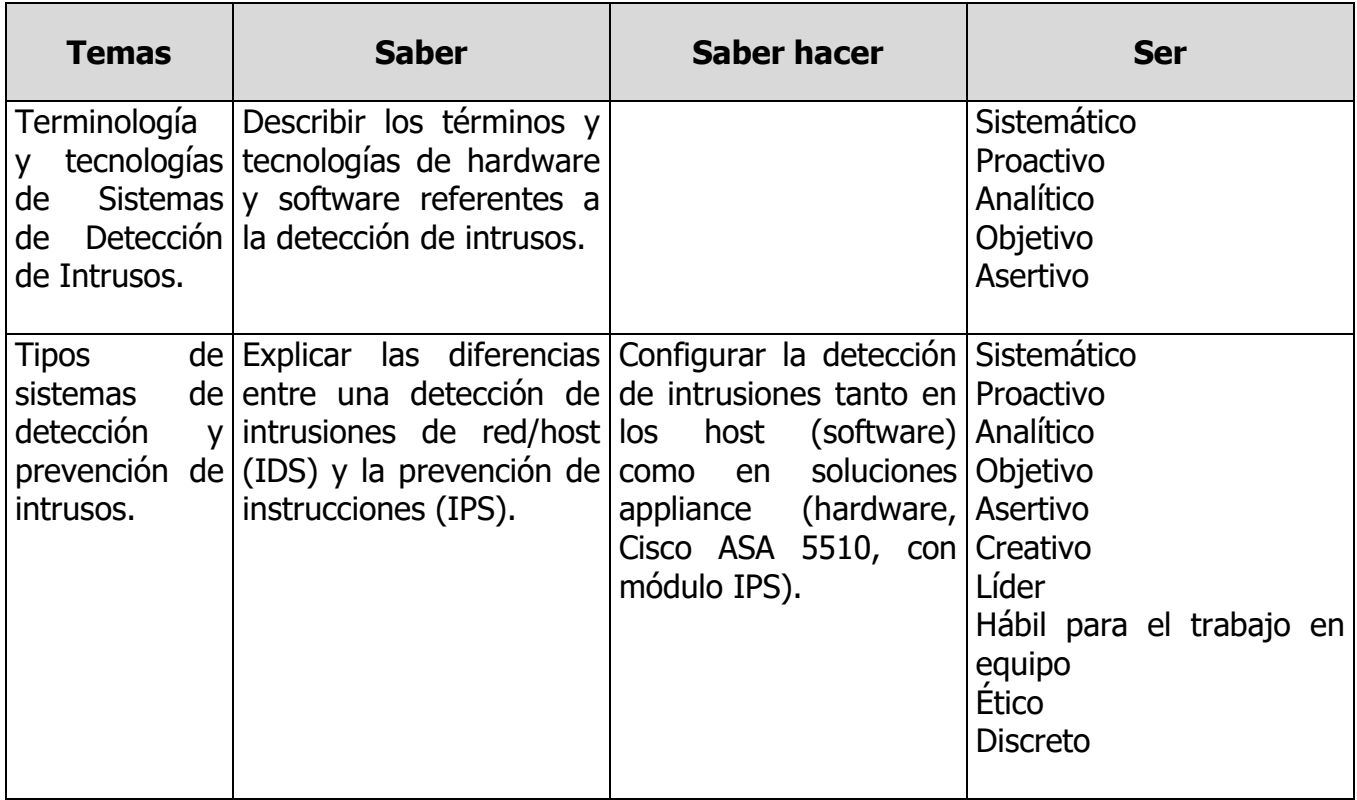

**ELABORÓ:** COMITE DE DIRECTORES DE LA INGENIERÍA EN TECNOLOGÍAS DE LA INFORMACIÓN

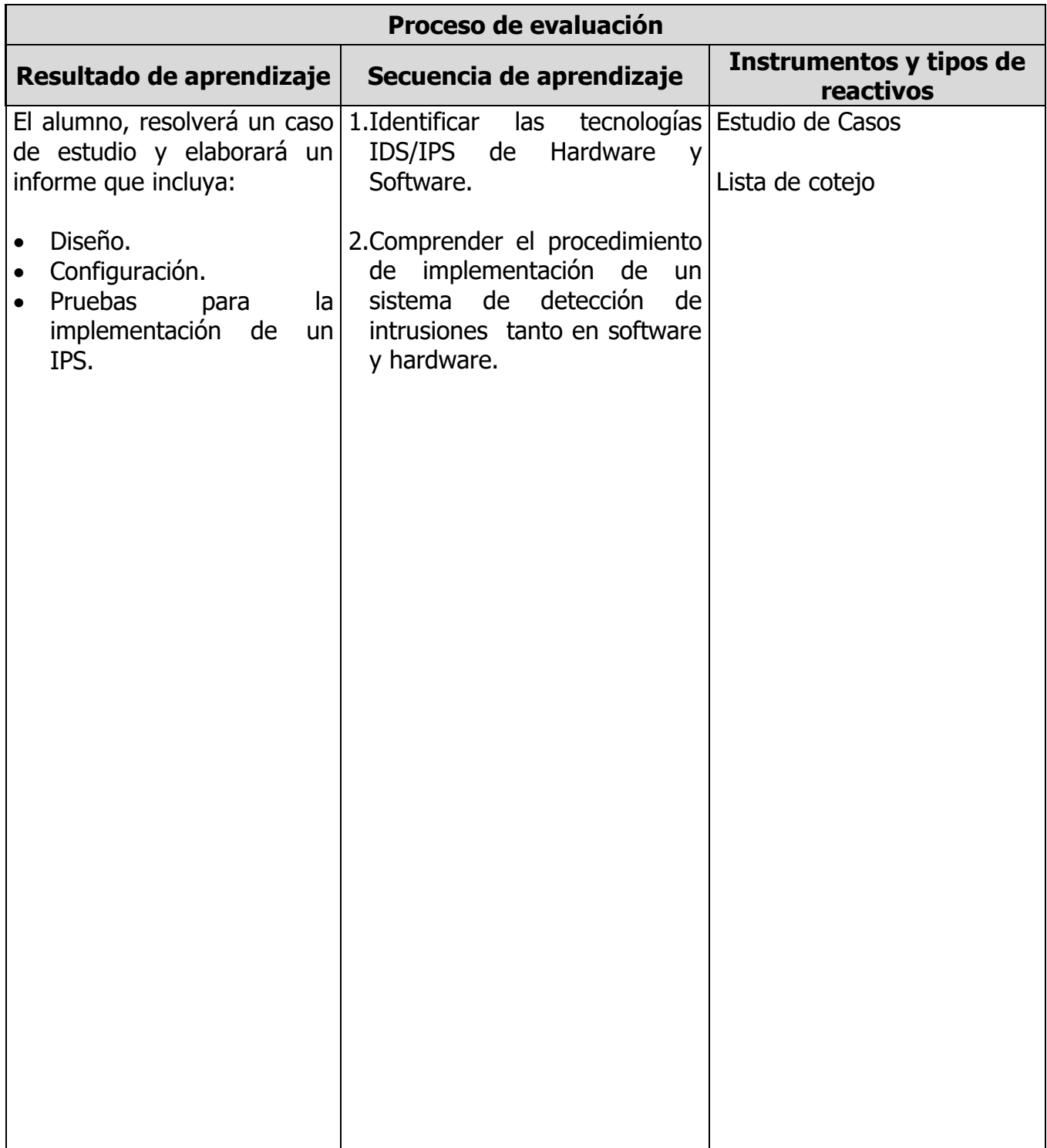

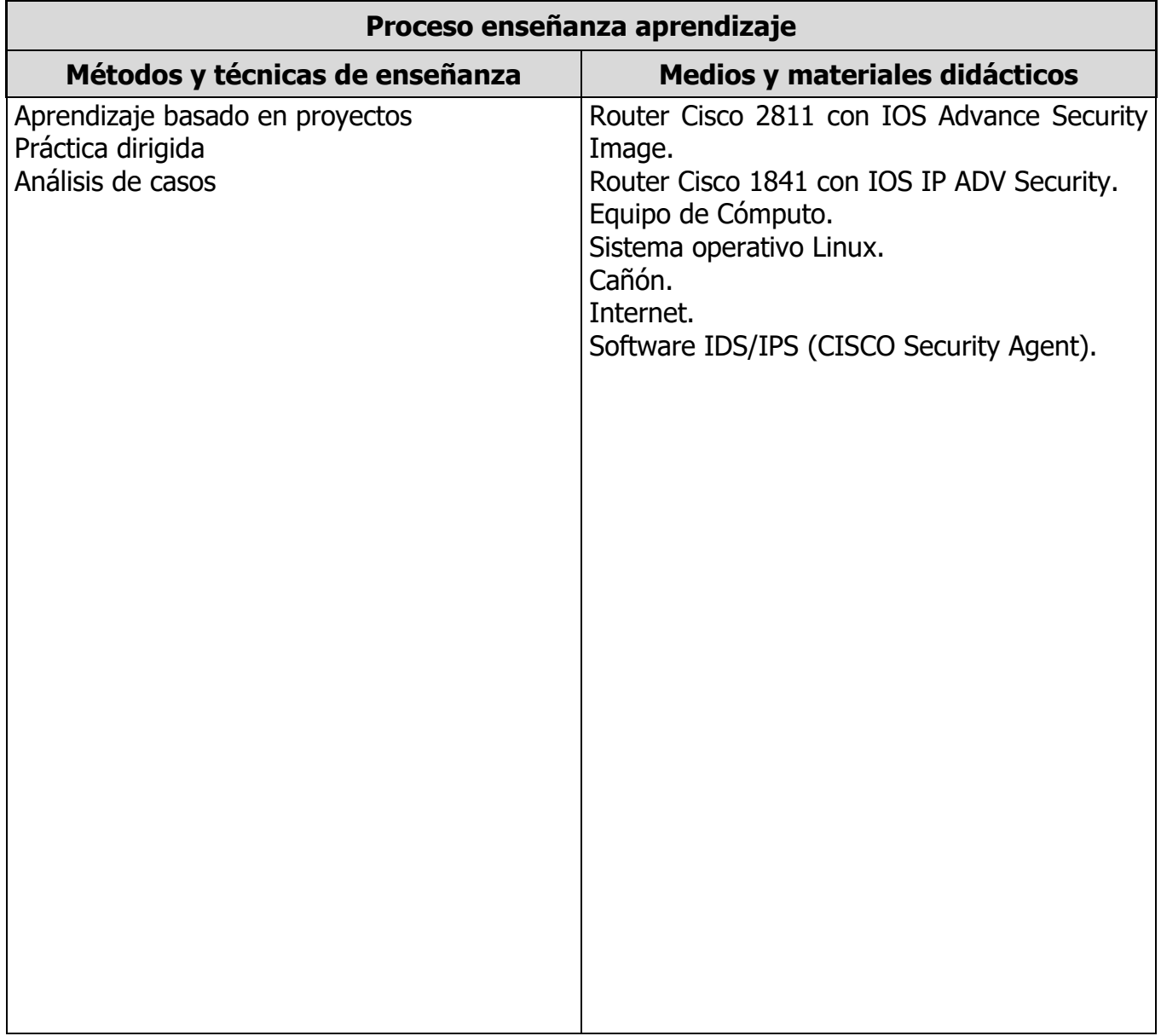

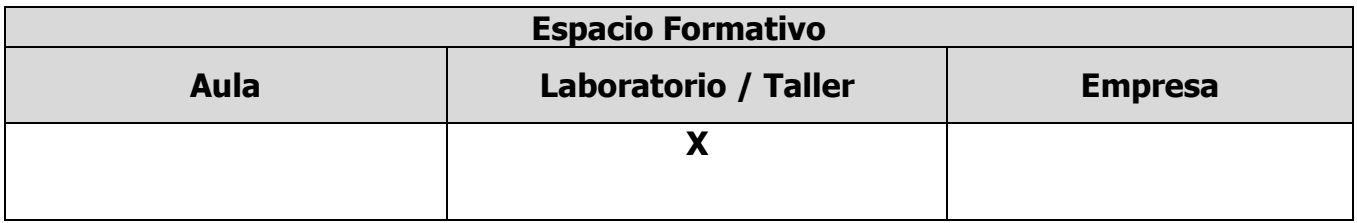

**ELABORÓ:** COMITE DE DIRECTORES DE LA INGENIERÍA EN TECNOLOGÍAS DE LA INFORMACIÓN

#### **CAPACIDADES DERIVADAS DE LAS COMPETENCIAS PROFESIONALES A LAS QUE CONTRIBUYE LA ASIGNATURA**

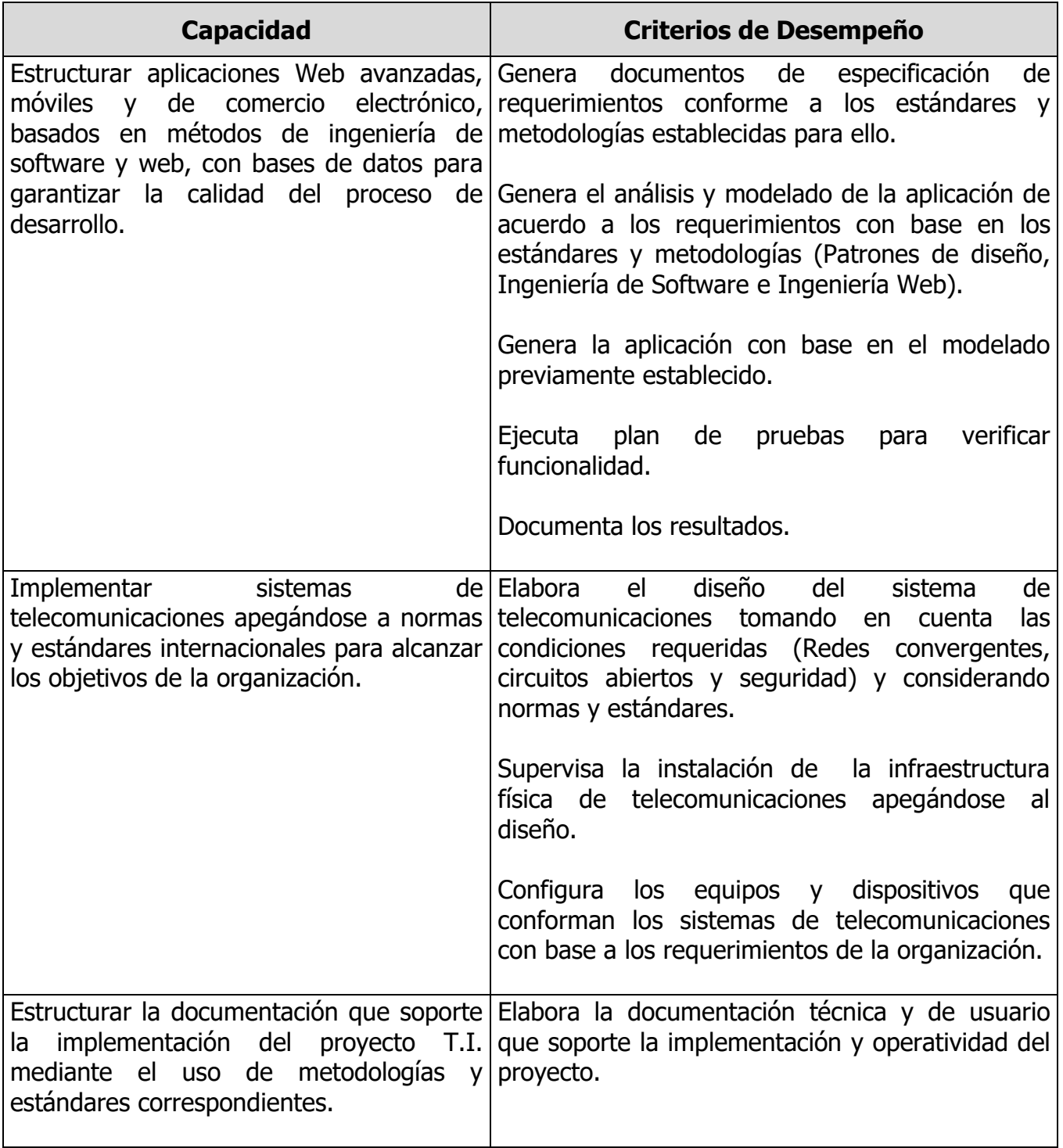

**ELABORÓ:** COMITE DE DIRECTORES DE LA INGENIERÍA EN TECNOLOGÍAS DE LA INFORMACIÓN

**ELABORÓ:** COMITE DE DIRECTORES DE LA INGENIERÍA EN TECNOLOGÍAS DE LA INFORMACIÓN

## **FUENTES BIBLIOGRÁFICAS**

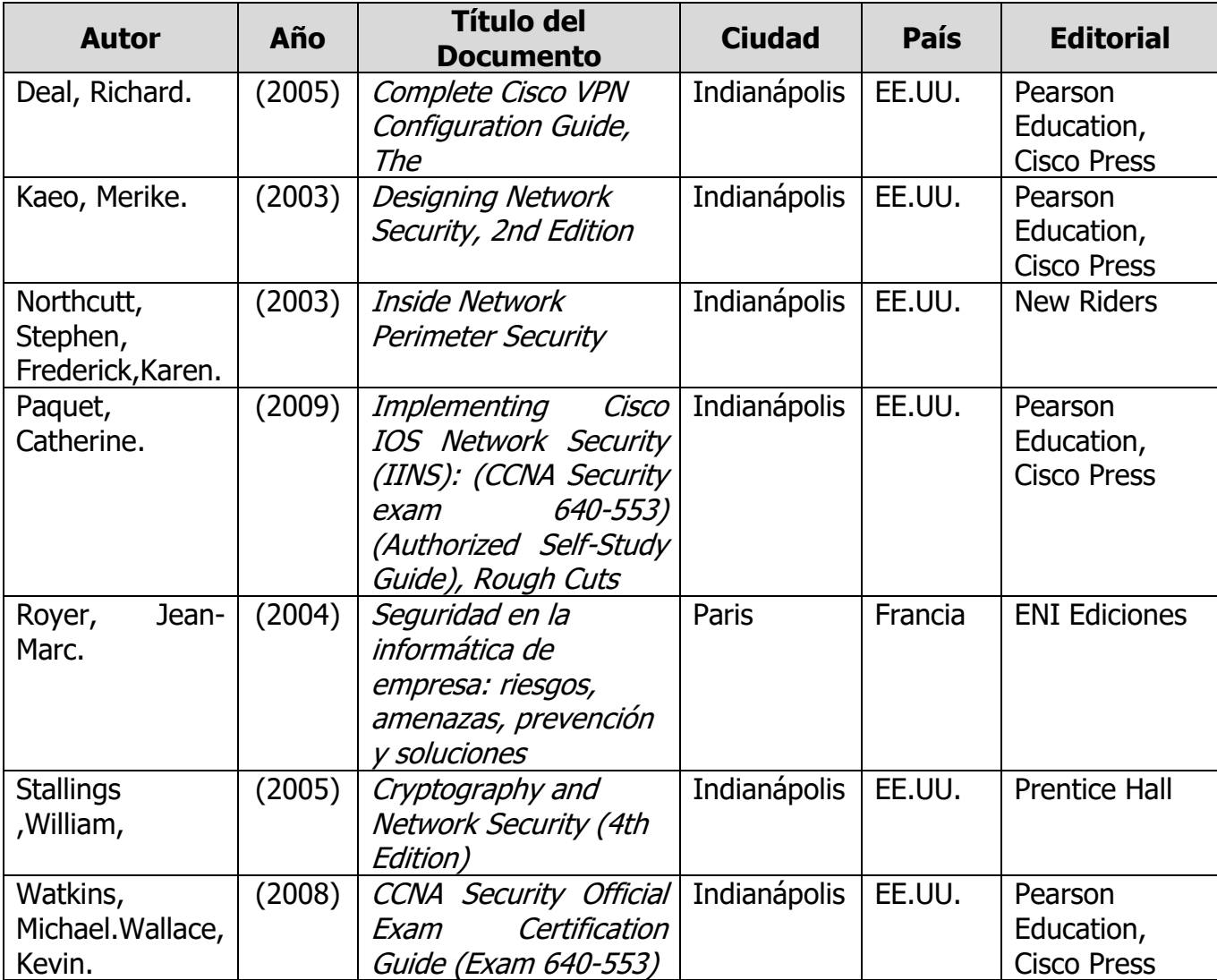

**ELABORÓ:** COMITE DE DIRECTORES DE LA INGENIERÍA EN TECNOLOGÍAS DE LA INFORMACIÓN